#### **Test existence**

- vyskytuje se v seznamu alespoň jeden prvek s danou vlastností?
- test\_existence(Hodnoty, [Hlava]\_]) :vlastnost(Hodnoty, Hlava). test\_existence(Hodnoty, [\_|Ocas]) : test\_existence(Hodnoty, Ocas).
- příklad: hledáme určitý prvek obsahuje(N, [N|\_]). /\* zkratka za N=Hlava \*/ obsahuje(N, [\_|Ocas]) :- obsahuje(N, Ocas).

# **Test všech prvků**

- mají všechny prvky seznamu danou vlastnost?
- vsichni(Hodnoty, []). vsichni(Hodnoty, [Hlava|Ocas]) : vlastnost(Hodnoty, Hlava), vsichni(Hodnoty, Ocas).
	- příklad: seznam obsahuje jen samohlásky samohlasky([]). samohlasky([Hlava|Ocas]) : obsahuje(Hlava, [a, e, i, o, u, y]), samohlasky(Ocas).

# **Vracení hodnoty (1)**

- vyžaduje jeden argument navíc pro výsledek
- 1. alternativa hodnota vychází z nalezeného prvku seznamu (prvku, který má určitou vlastnost)
- dej\_vysledek(Hodnoty,[Hlava|\_], Vysledek) :vlastnost(Hodnoty, Hlava), urci\_vysledek(Hodnoty, Hlava, Vysledek). dej\_vysledek(Hodnoty,[\_|Ocas], Vysledek) : dej\_vysledek(Hodnoty, Ocas, Vysledek).

## **Příklad: Pořadí v seznamu**

- hledáme pořadové číslo prvku seznamu (kolikátý je)
- číslujeme od 1
- $\blacksquare$  kolikaty(N, [N|\_], 1). kolikaty(N, [\_|Ocas], Poradi) : kolikaty(N, Ocas, Por), Poradi is Por + 1.

# **Vracení hodnoty (2)**

- 2. alternativa hodnota se určuje ze všech prvků seznamu
- vsechno(Hodnoty, [], Vysledek). /\* výsledek prázdného seznamu bývá pevně dán \*/ vsechno(Hodnoty, [Hlava|Ocas], Vysledek) : vsechno(Hodnoty, Ocas, Castecny), kombinuj(Hodnoty, Hlava, Castecny, Vysledek).

### **Příklad: součet čísel v seznamu**

- opět binární predikát soucet(X,Y) X je seznam čísel a Y jejich součet
- $\blacksquare$  soucet([], 0). soucet([Hlava|Ocas], Suma) : soucet(Ocas, SumOc), Suma is Hlava + SumOc.

# **Filtr**

- hodnoty ze vstupního seznamu upravuje a propouští do výstupního
- $\blacksquare$  filtr( $\blacksquare$ ,[],[]). filtr(Hodnoty, [Hlava|Ocas], [ModHl|ModOc]) : uprav\_hodnotu(Hodnoty, Hlava, ModHl), filtr(Hodnoty, Ocas, ModOc).

## **Příklad: Vynásobit seznam číslem**

- nasob(\_, [], []). nasob(N, [Hlava|Ocas], [Soucin|NovyOcas] ) :- Soucin is Hlava \* N, nasob(N, Ocas, NovyOcas).
- budování struktury v hlavičce pravidla struktura se skládá při návratu z rekurze

## **Alternativní řešení**

- budování struktury v těle pravidla buduje se při dopředném chodu rekurze
- přidáme argument, v něm se postupně buduje výsledek; zde obsahuje již vynásobená čísla
- na konci se jen pasivně předá

 nasob2(\_, [], Vysledek, Vysledek). nasob2(N, [Hlava|Ocas], Upraveno, Vysledek ) :- Soucin is Hlava \* N, nasob2(N, Ocas, [Soucin|Upraveno], Vysledek).

## **Problémy alternativního řešení**

- obrací pořadí Upraveno obsahuje dříve zpracovaná čísla (byla před Hlavou)
- nutno inicializovat přidaný argument
- řešení: obalující predikát, který se postará o inicializaci přidaného argumentu a úpravu výsledku do požadované podoby
- nasob(N, Seznam, Vysledek) :nasob2(N, Seznam, [], Mezivysledek), reverse(Mezivysledek, Vysledek).

## **Příklad: kladná čísla ze seznamu**

- binární predikát pozitivni(X,Y), kde X je seznam čísel a Y seznam kladných čísel z X
- $\blacksquare$  pozitivni([], []). pozitivni([Hlava|Ocas], [Hlava|PozOcas]) :- Hlava>0, pozitivni(Ocas, PozOcas). pozitivni([Hlava|Ocas], PozOcas) :- Hlava=<0, pozitivni(Ocas, PozOcas).

# **Příklad: Spojení seznamů**

- predikát append(L1,L2,L3), kde seznam L3 vznikne připojením seznamu L2 na konec seznamu L1
- $\blacksquare$  append([], L2, L2). append([Hlava|Ocas], L2, [Hlava|L3]) : append(Ocas, L2, L3).
- prvky L1 se přesouvají do výsledku, až se L1 vyprázdní; připojením L2 za prázdný seznam vznikne L2

#### **Vestavěné operace se seznamy**

- $\blacksquare$  is list(+X) je X seznam?
- length(+L, ?N) N je délka seznamu L
- $\blacksquare$  member(?X, ?L) X je prvkem L
- select(?X, ?L1, ?L2) L2 vznikl odebráním X z L1
- $\blacksquare$  nth0(?N, ?L, ?X) X je Ntým prvkem L, počítáno nth1(?N, ?L, ?X) od 0 nebo od 1
- $\blacksquare$  append(?L1, ?L2, ?L3) L3 je spojením L1 a L2
- reverse(?L1, ?L2) L2 je L1 v opačném pořadí

#### **Vestavěné operace se seznamy**

- sort(+L, -Serazen) Serazen obsahuje alfabeticky seřazené prvky L, bez duplikátů msort s duplikáty keysort řadí dvojice klíč-hodnota predsort řadí podle zadaného predikátu
- subset(+L1, +L2) L1 je podmnožinou L2
- $\blacksquare$  intersection(+L1, +L2, -L3) L3 je průnikem L1 a L2 union $(+L1, +L2, -L3)$  sjednocením subtract(+L1, +L2, -L3) rozdílem

# **Vzory volání**

- argument predikátu může mít tři vzory volání:
	- **vstupní** (označován v dokumentaci +)
	- **výstupní** (–)
	- **neurčený** (?) může být vstupní i výstupní
- např. následník: naslednik $(X, Y)$  :- Y is  $X + 1$ . X je vstupní, Y může být vstupní i výstupní
- záhodno vyznačit v dokumentaci: naslednik(+X, ?Y)

## **Reverzibilita**

- predikáty v Prologu vyjadřují vztah mezi svými argumenty – často je lze používat i "proti srsti"
- příklad: vymazání prvku ze seznamu: del(\_,[],[]). del(Prvek,[Prvek|Ocas], Ocas). del(Prvek,[Hlava|Ocas], [Hlava|Smazano]) : del(Prvek, Ocas, Smazano).
- klasické použití del $(2, [1, 2, 3], L)$  ale lze i del(2, L, [3, 4, 5]) nebo del(X, [1, 2, 3], [1, 3])

# **Řez**

- zapisuje se jako vykřičník!
- vždy splněn (true), ale omezuje backtracking
- po přechodu přes řez
	- se při hledání řešení (či jeho opakování) daného predikátu nesmí vrátit před něj – veškeré vazby proměnných na hodnoty provedené před řezem zůstávají neměnné
	- nesmí použít pro daný predikát jinou klauzuli, návrat k predikátu (portem redo) způsobí neúspěch (port fail), dojde k opuštění predikátu a odvolání řezu

## **Příklad**

 $= p(X) - r(X),$ **!**, s(X).  $p(X) - t(X)$ . r(a). r(b). s(a). s(b).  $t(c)$ . ?- p(X).  $X = a$ . false

### **Příklad: Prvek seznamu**

- stávající predikát obsahuje() uspěje opakovaně, pokud se prvek v seznamu vyskytuje vícekrát
- v některých aplikacích může vadit
- $\blacksquare$  obsahuje(Hlava, [Hlava $\lfloor$ ]) :- !. obsahuje(X, [\_|Ocas]) :- obsahuje(X, Ocas).
- nedá se už ale použít jako generátor obsahuje(X, [raz, dva, tri]) dosadí jen první prvek

## **Determinovaný predikát**

- má nanejvýš jedno řešení
- často se používá řez, aby se po nalezení řešení zabránilo hledání alternativ

## **Příklad: Součet prvních N čísel**

- $\blacksquare$  soucet(1, 1). soucet(N, Suma) :- M is  $N - 1$ , soucet(M, SumaM), Suma is N + SumaM.
- $\blacksquare$  soucet(3, X)
	- vede k nekonečné smyčce
- není determinovaný: backtracking po soucet(1,1) použije další klauzuli a vydá se do záporných čísel

## **Oprava**

■ determinovaná verze – jakmile uplatněním soucet(1, 1) najde řešení, nebude se pokoušet o žádné další

```
■ soucet(1, 1) :- !.
soucet(N, Suma) :-
     M is N - 1,
     soucet(M, SumaM),
     Suma is N + SumaM.
```
# **Oprava jinak**

- před zmenšením otestovat, zda je hodnota přípustná (větší než 1)
- $\blacksquare$  soucet(1, 1). soucet(N, Suma) :- **N > 1,** M is  $N - 1$ , soucet(M, SumaM), Suma is N + SumaM.
- lepší, řeší i dotazy typu soucet(–5,X)

# **Řez a negace (1)**

- máme-li k dispozici fakta muz(), lze vytvořit predikát zena():  $zena(X)$  :-  $muz(X)$ , !, fail. zena(X).
- pokud je X mužem, nemůže být ženou řez zabrání hledání alternativ pro zena(X) a následné selhání určí výsledek
- technika označovaná jako **řez-selhání (cut-fail)**

# **Řez a negace (2)**

- totéž lze stručněji pomocí negace  $zena(X) - \iota(muz(X)).$
- negace by se dala definovat jako  $\setminus$  +(Cil) :call(Cíl), !, fail.  $\setminus$  +(Cil).
- call() je predikát, který vyvolá rezoluční mechanismus pro svůj argument; výsledek rezoluce true/fail je i výsledkem predikátu

# **Vstup a výstup**

- **read(X)** načte term ze vstupu a unifikuje jej s X, **vstup ukončit tečkou**
- **write(X)** vypíše hodnotu X
- **nl** odřádkuje ve výstupu
- při redo selžou (implementace se zde mohou lišit)

### **Příklad: testovací cyklus**

- interaktivní testování predikátu pro různé hodnoty
- **P** predikat(X, Y) :- Y is  $X * X * X$ . test : read(X), /\* načte testovanou hodnotu \*/  $X > -100$ ,  $\frac{1}{2}$  hodnota  $\leq -100$  zastaví  $\frac{1}{2}$ predikat(X, Y), write(Y), nl, /\* vypíše výsledek \*/
	- test. /\* vzhůru na další hodnotu \*/

# **Operátory**

- 3 základní typy:
- **infixové** operátor mezi operandy 2 + 3, X < Y, konjunkce (,), :-
- **prefixové** nejprve operátor, pak operandy \+ vetsi(X, Y), –10
	- **postfixové** nejprve operandy, pak operátor v Prologu není žádný předdefinován, lze vytvořit např. X je\_prvocislo

# **Priorita (1)**

- jak chápat sekvenci operátorů, např. teta $(X, Y)$  :- rodic $(Z, Y)$ , sestra $(X, Z)$ .
- je třeba definovat, co má přednost

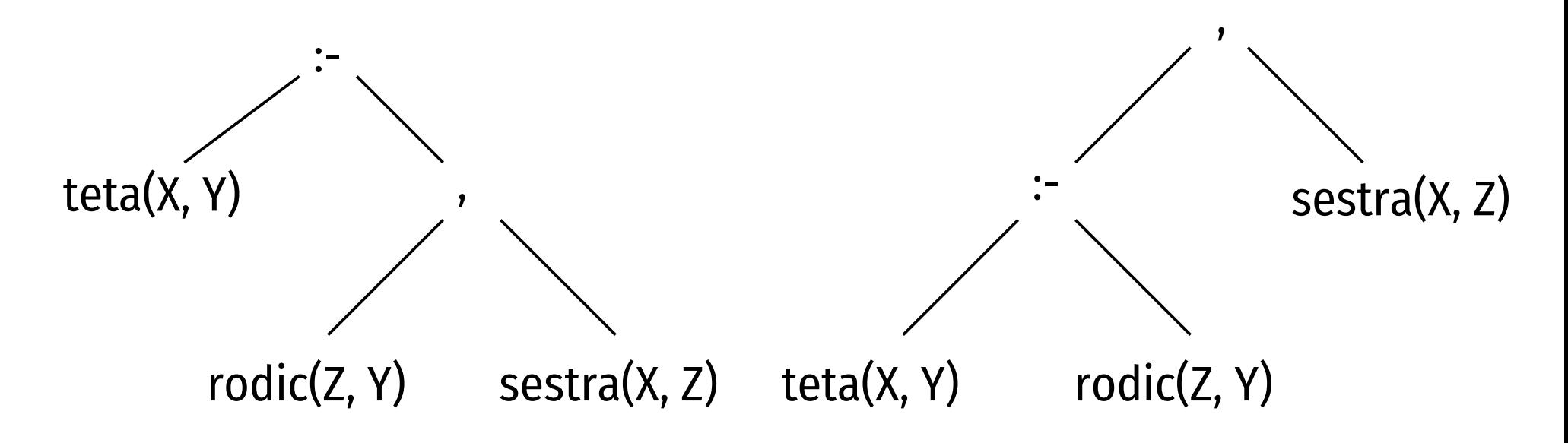

# **Priorita (2)**

- priority vybraných operátorů:
	- :- 1200  $\mathcal{L}_{\mathcal{A}}$ , 1000
	- $\blacksquare$  \+ 900
	- porovnání 700
	- $+ -$  500
	- $\blacksquare$  \* / 400

## **Asociativita**

- jak vyhodnocovat operátory se stejnou prioritou
- zápis v Prologu:
	- **yfx** asociativní zleva, např. +, x~operátor s nižší prioritou, y~operátor s prioritou nižší nebo stejnou
	- **xfy** asociativní zprava, např. ,
	- **xfx** není asociativní, např. :-
- $2 + 3 + 4$ 4 + + 2 3

# **Definice operátoru**

#### **op(***priorita***,** *asociativita***,** *jméno***)**

- příklad: definice obvyklých logických operátorů op(1000, xfy, and). X and Y :- call(X), call(Y). op(1050, xfy, or).  $X$  or  $Y$  :- call $(X)$ .  $X$  or  $Y$  :- call(Y).
- operátor umožňuje infixový zápis bez závorek, lze zavést i prefixové (fy, fx) a postfixové (yf, xf)

# **Obecná schémata predikátů (1)**

#### **generátor – test**

- generuj\_a\_testuj(Data, X) :-..., generuj(Data, X), testuj(Data, X), ...
- generuj() postupně generuje alternativy; testuj() ověří, zda mají požadované vlastnosti; pokud uspěje, zpracuje se hodnota; v opačném případě se backtracking vrátí ke generuj() a vygeneruje další hodnotu

# **Příklad: Čísla s celočíselnou odmocninou**

int(1). /\* generátor celých čísel \*/  $int(N)$ :- int(M), N is M + 1. /\* každé redo vrací o 1 větší \*/ hledej\_odmocnitelne(Limit) : **int(X), testuj\_odmocninu(X),** vypis(X, Limit), X > Limit.

testuj\_odmocninu(X) :- Y is round(sqrt(X)), X is Y  $*$  Y. vypis(X, Limit) :-  $X =$ < Limit, write(X), nl. vypis $(\_,\_)$ .

# **Obecná schémata predikátů (2)**

#### **test – zpracování**

- $\blacksquare$  testuj\_a\_zpracuj(Data, X, Y) :testuj(Data, X), zpracuj(Data, X, Y).
- testuj() ověří, zda vstupní parametr X má kýžené vlastnosti; pokud ano, zpracuj() použije jeho hodnotu, typicky k určení výstupní hodnoty Y

# **Příklad: konverze predikátů**

- na základě faktů muz(X) definovat predikát pohlavi(X, Y)
- pohlavi(X, Pohlavi) :- muz(X), Pohlavi = muz. pohlavi(X, Pohlavi) :-  $\forall$ +(muz(X)), Pohlavi = zena.
- zjednodušeně: pohlavi(X, muz) :- muz(X). pohlavi(X, zena) :-  $\mathcal{L} + (muz(X))$ .

## **Konstruktivní selhání**

- úmyslné selhání vynutí hledání dalšího řešení
- konstruktivni selhani(Data) :generuj(Data, X), pouzij(X), fail. konstruktivni selhani().
- pouzij() bývá koncipováno jako vedlejší efekt vydá true, ale provede nějakou další akci, jež přímo nesouvisí s hledáním řešení; např. write(X)
- generuj() musí po čase selhat, aby nebylo nekonečné

# **Příklad: Čísla s celočíselnou odmocninou**

int(1). /\* generátor celých čísel \*/  $int(N)$  :- int(M), N is M + 1. /\* každé redo o 1 větší \*/ hledej\_odmocnitelne(Limit) : int(X), testuj\_odmocninu(X), vypis(X, Limit).

testuj\_odmocninu(X) :- Y is sqrt(X), X is Y  $*$  Y.

vypis(X, Limit) :- X =< Limit, write(X), nl, **fail**. vypis(X, Limit) :- X > Limit.

# **Doporučení (1)**

- dodržujte obvyklé zásady slušnosti
	- mnemotechnické identifikátory
	- dekompozice složitou věc raději rozdělit do několika jednodušších
	- triky důsledně komentovat
- komentáře
	- $\blacksquare$ /\* komentář \*/
	- % komentář až do konce řádku

# **Doporučení (2)**

#### ■ řez

- používejte opatrně
- pokud je to možné, dávejte přednost \+
- alternativy
	- raději dvojici klauzulí než logické nebo (;)
- vedlejší efekty
	- jsou nebezpečné, raději se jim vyhýbejte

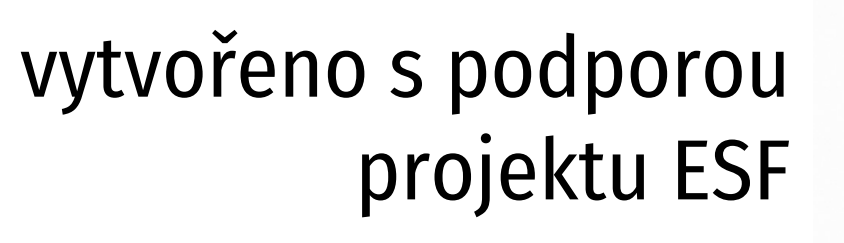

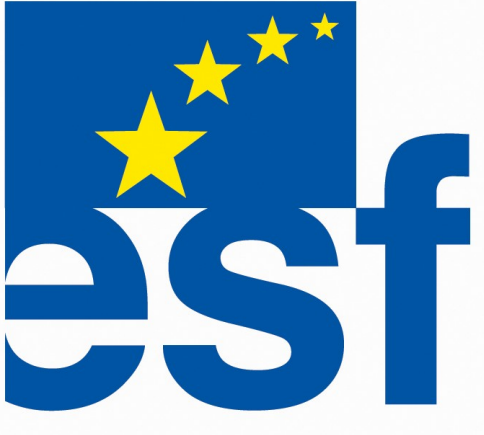